## **Demandes**

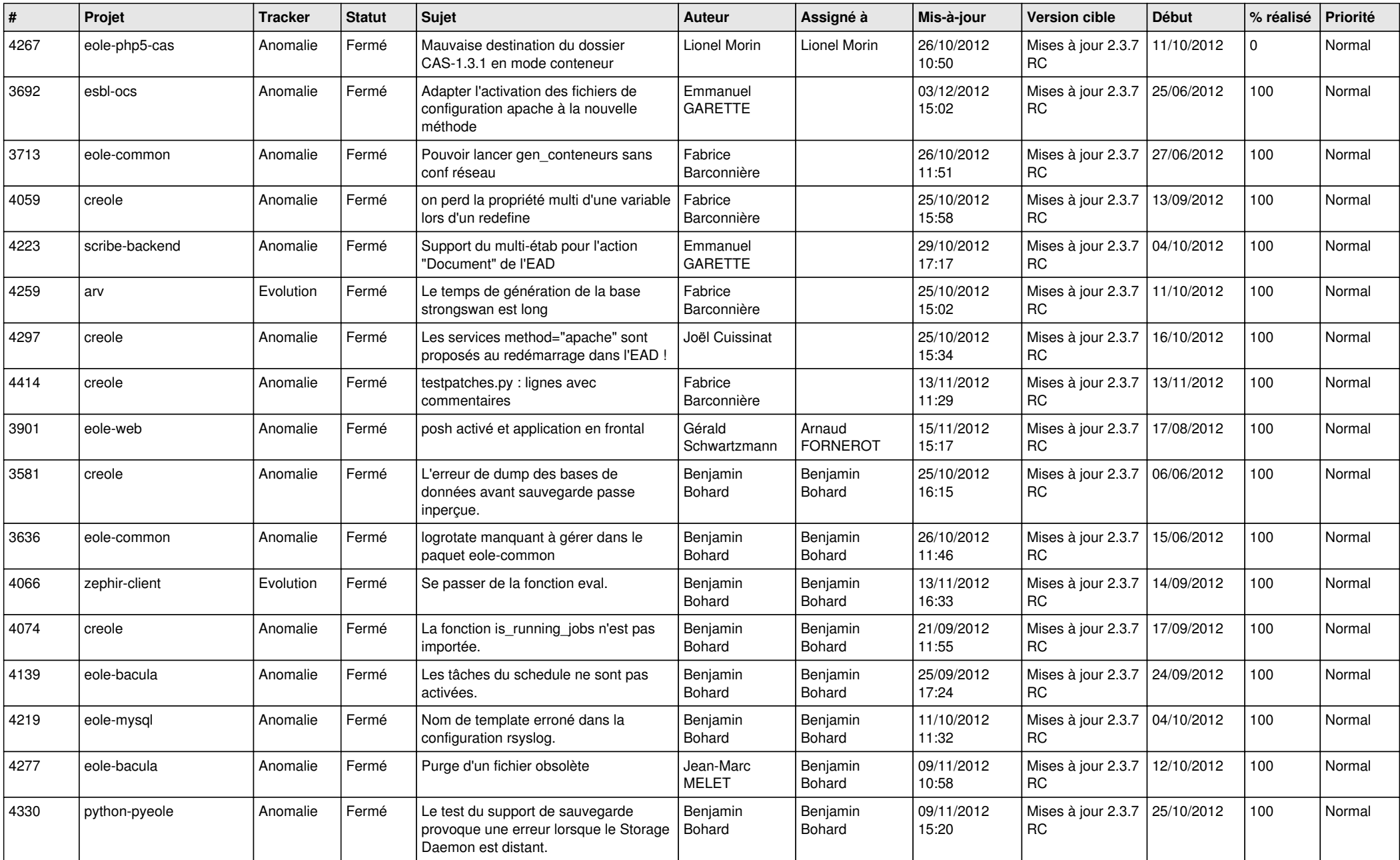

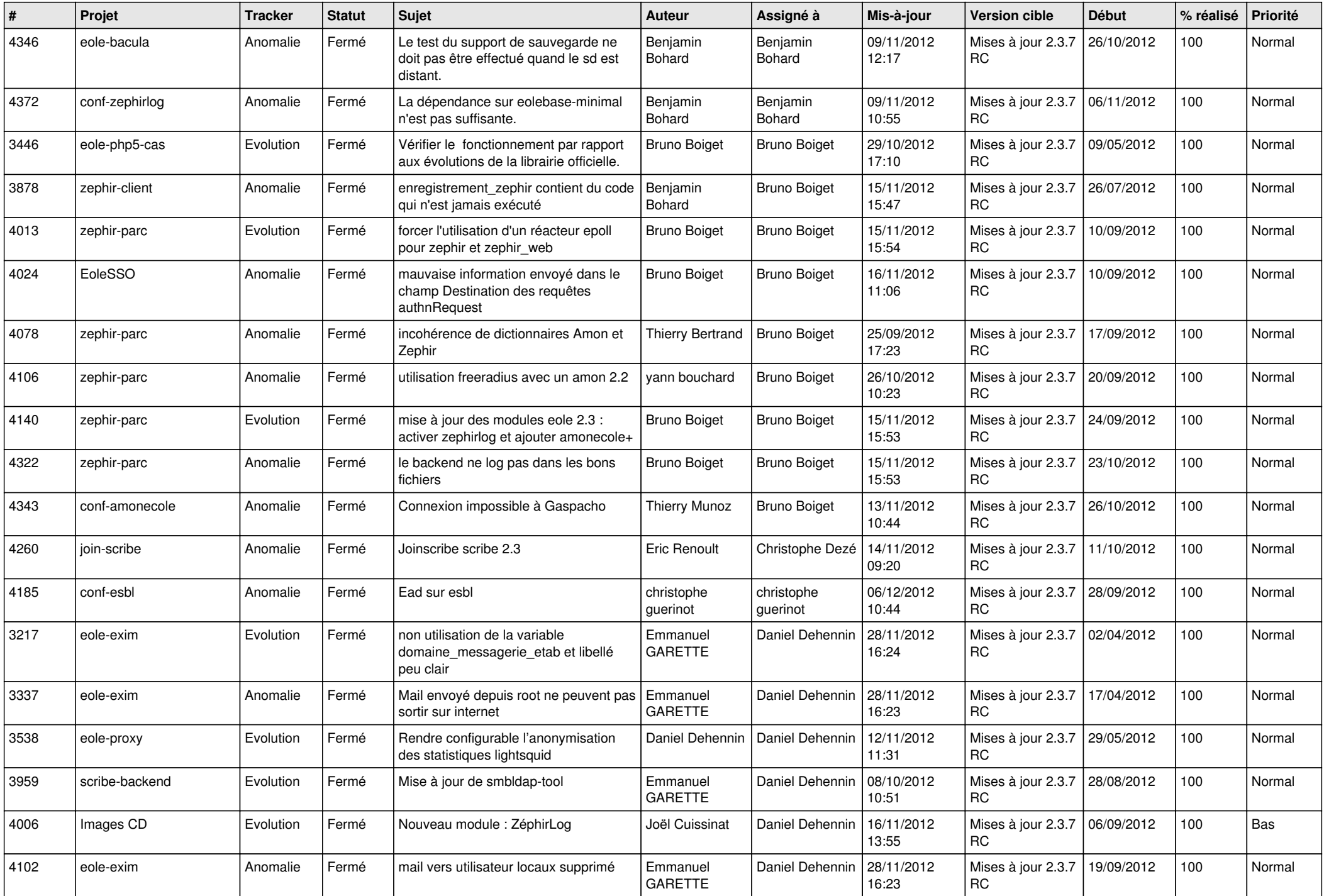

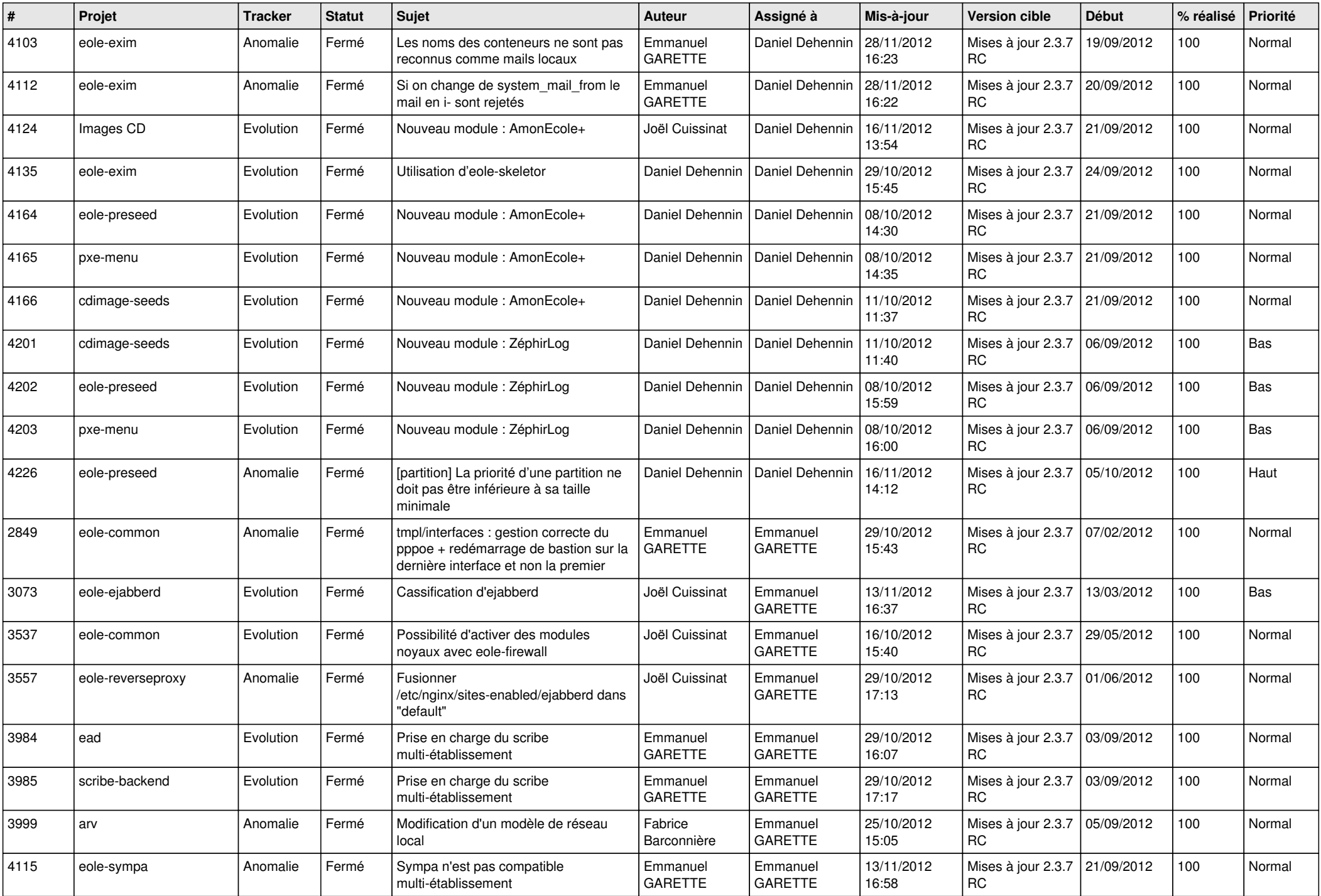

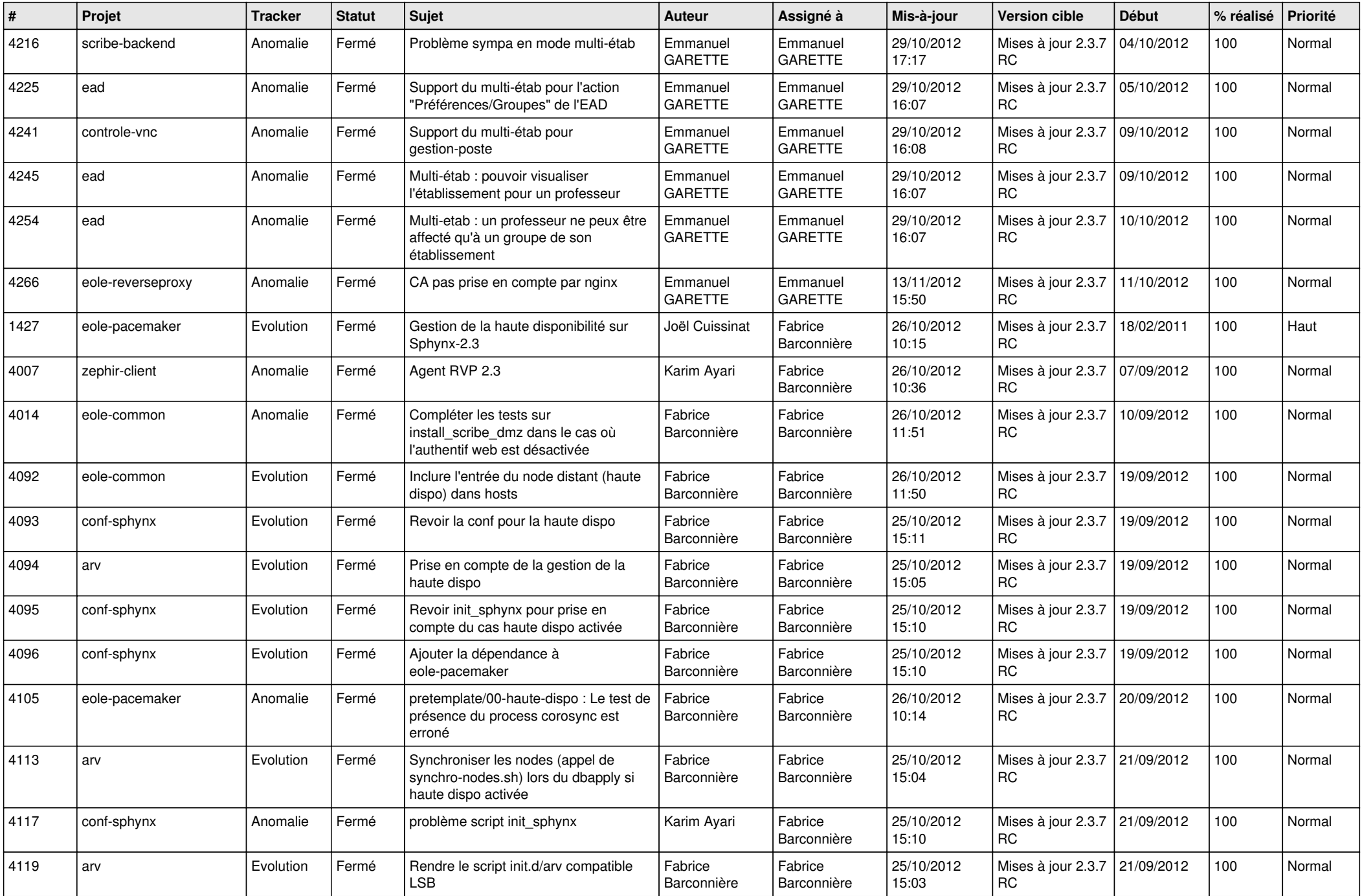

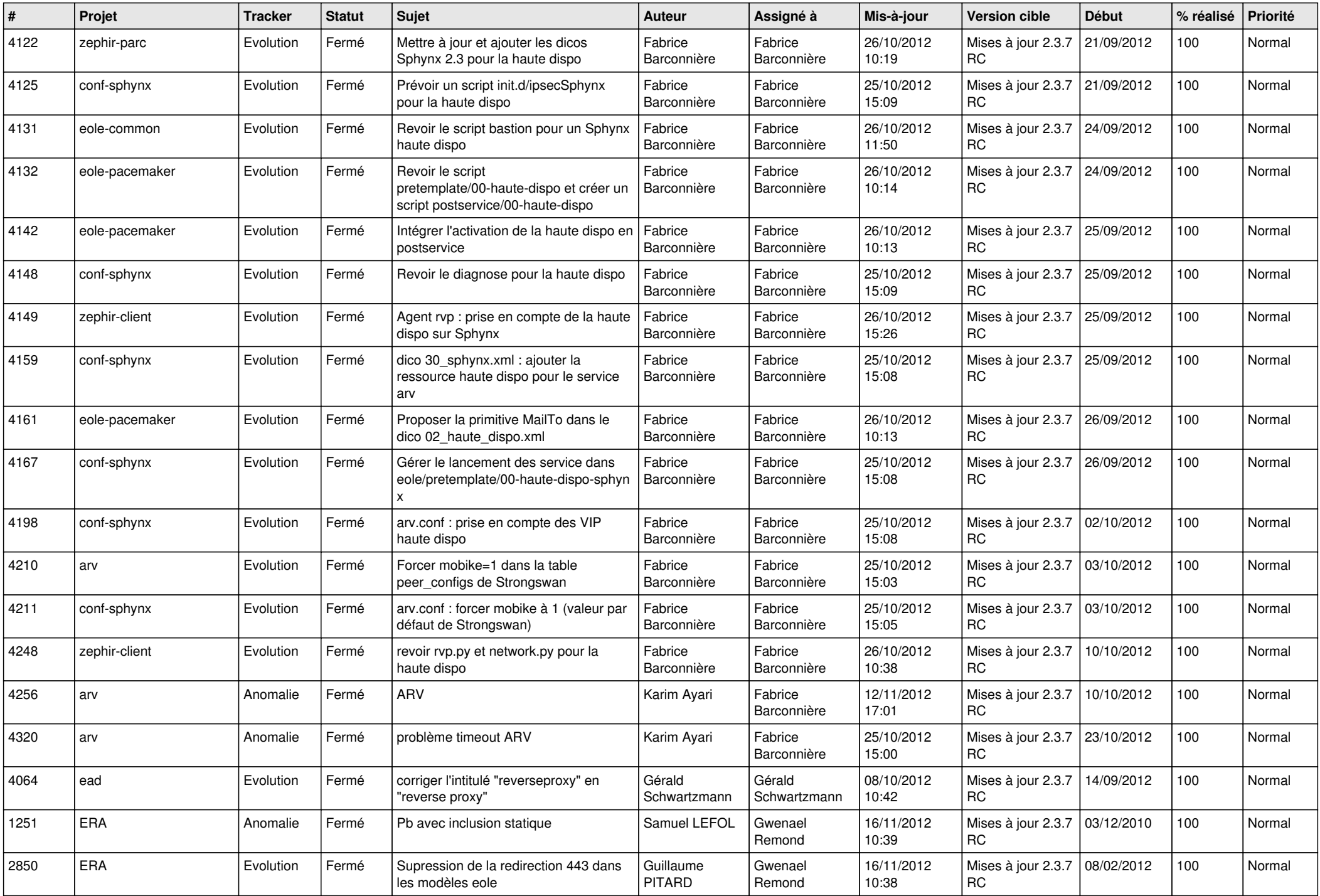

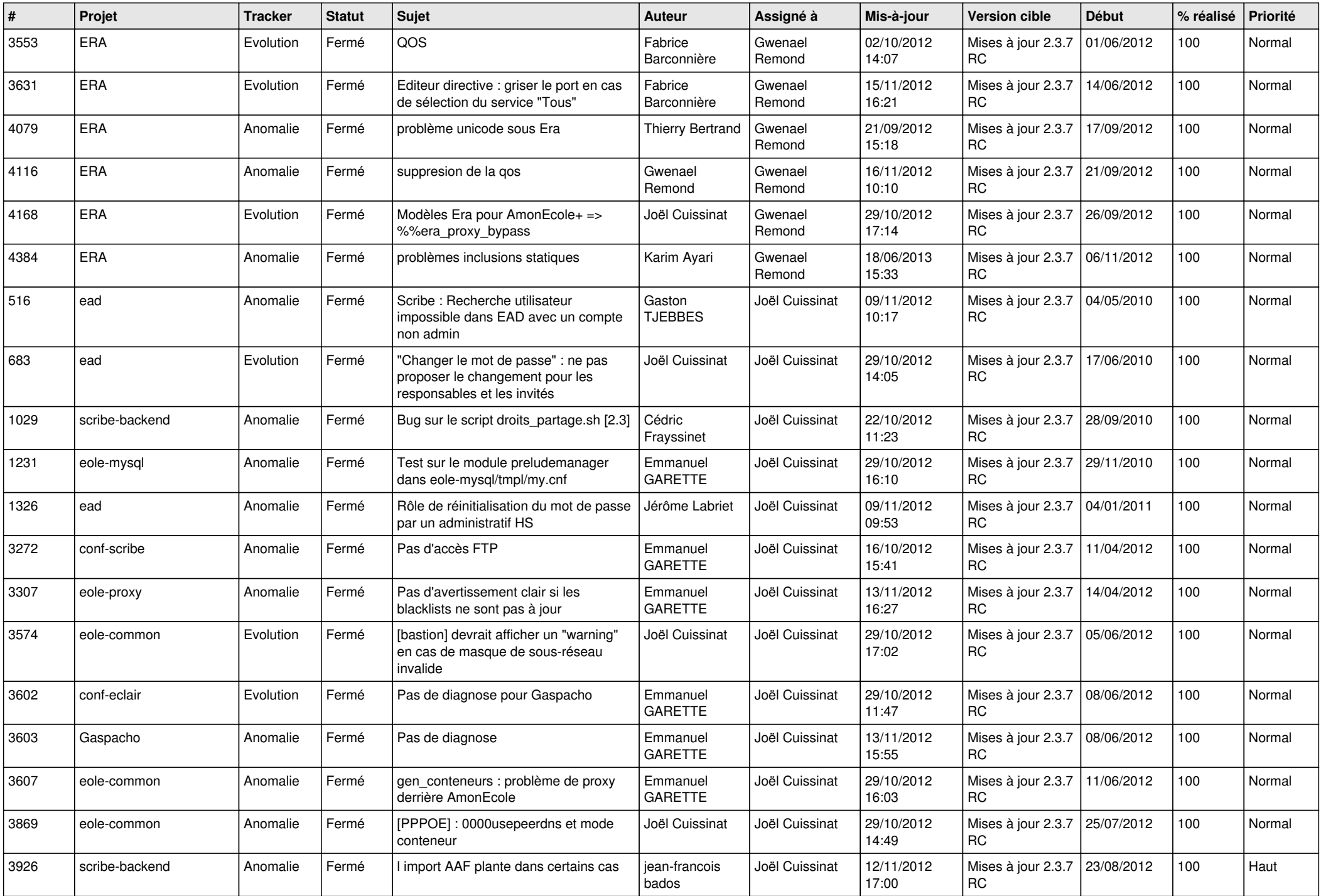

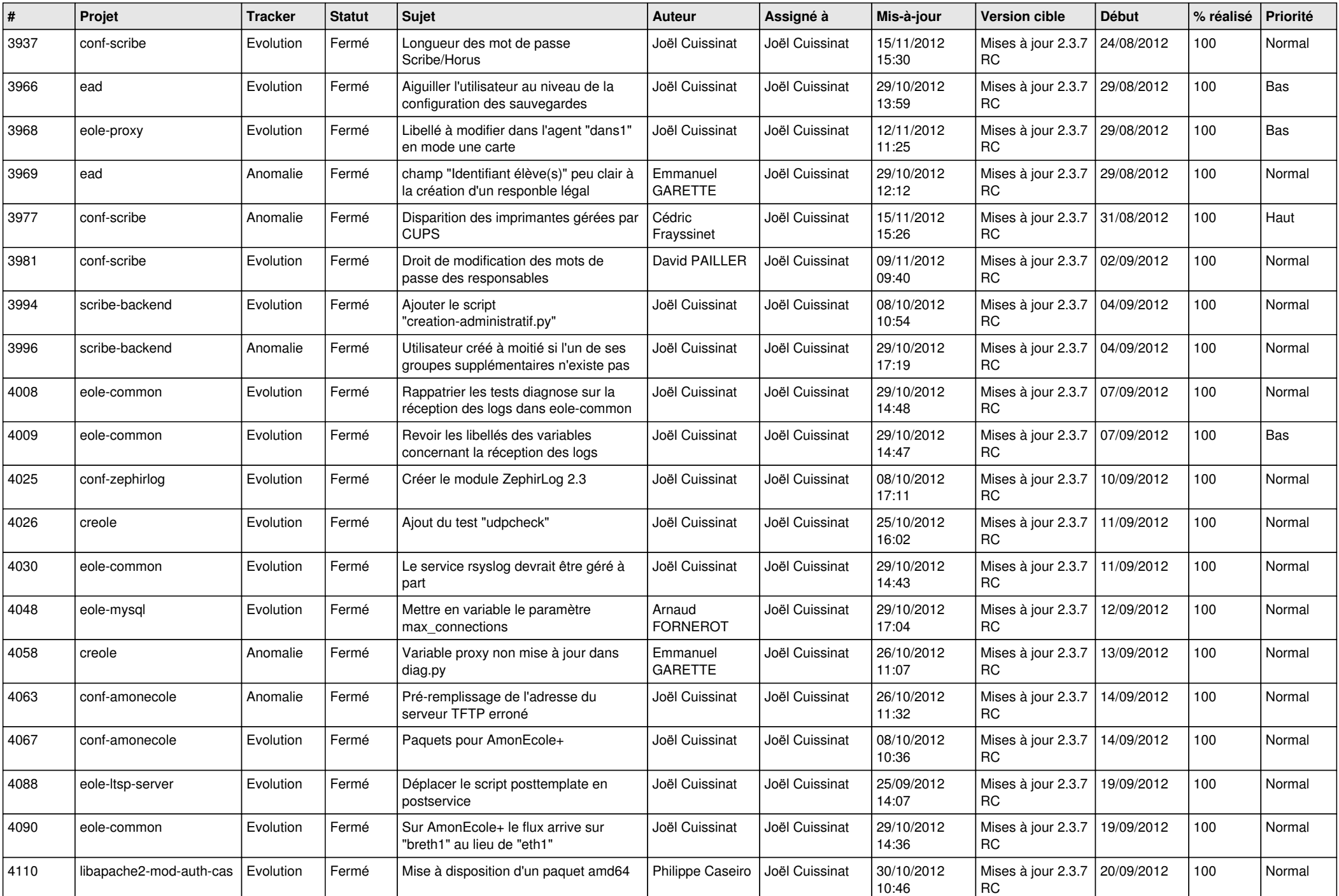

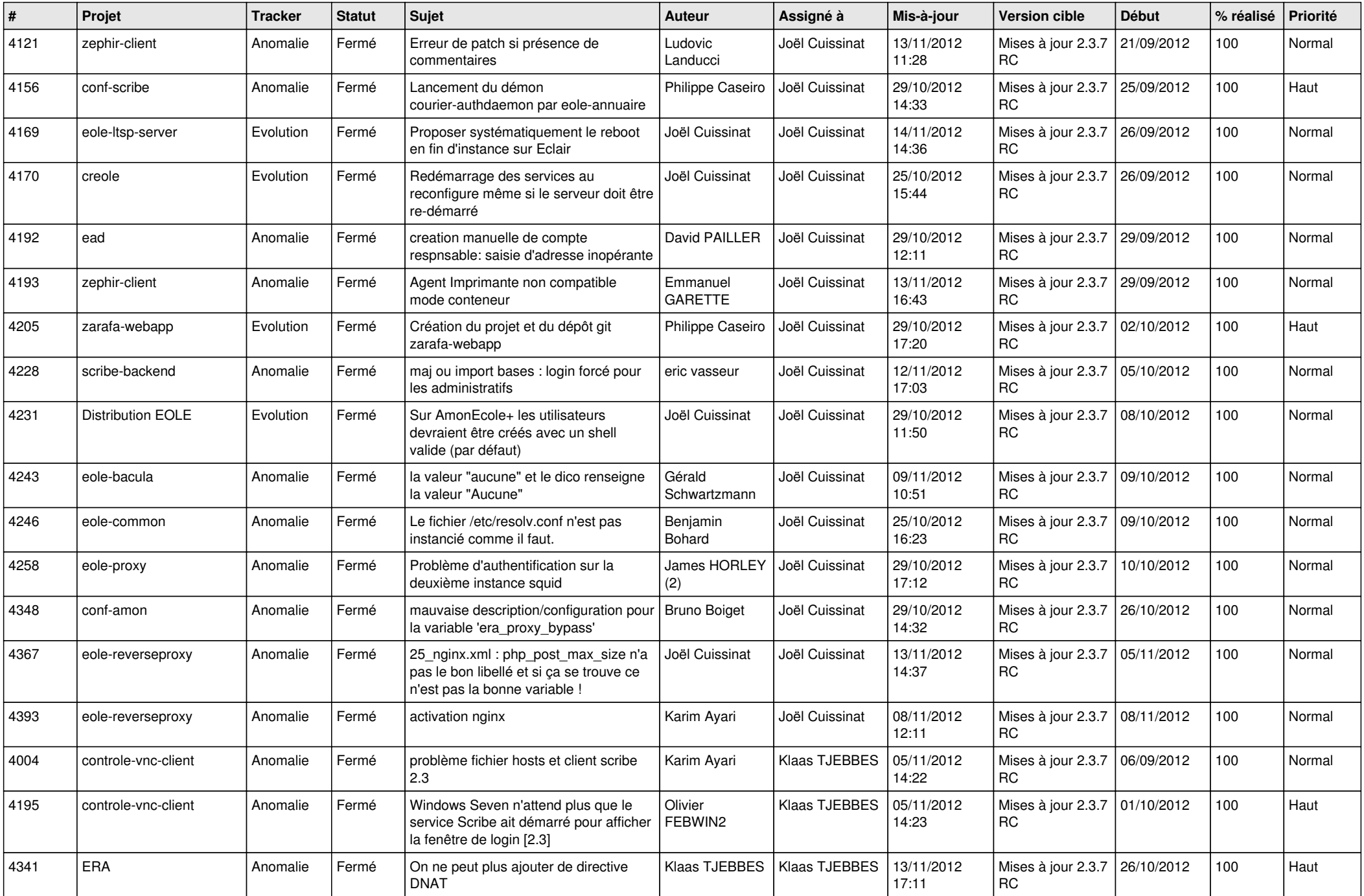

![](_page_8_Picture_701.jpeg)

![](_page_9_Picture_98.jpeg)